## **5.1 Der eingespannte Flügel**

# **Aufgaben**

Strukturmodell:

#### **Aufgabe 1**

[Abbildung 1.1](#page-0-0) zeigt das Strukturmodell und das Aerodynamik-Modell eines Knickflügels.Das Strukturmodell ist ein Balkenmodell, bestehend aus dem vorderen Holm, dem Hauptholm, dem hinteren Holm und den Rippen.

Der Querschnitt des Hauptholms ist ein dünnwandiges rechteckiges Kastenprofil mit einer Höhe von 180 mm, einer Breite von 150 mm und einer Wandstärke von 2 mm.

Der Querschnitt des vorderen und des hinteren Holms ist ein dünnwandiges I-Profil mit einer Höhe von 100 mm, einer Breite von 30 mm und einer Wandstärke von 2 mm.

*y x* 4000 6000 100 1000 2000 3000 5000 375 1200 Aerodynamik-Modell: *x* 1500 1000 *y y z* Maße in mm 1000

<span id="page-0-0"></span>Abbildung 1.1: Knickflügel

Der Querschnitt der Rippen ist ein dünnwandiges I-Profil mit einer Höhe von 120 mm, einer Breite von 40 mm und einer Wandstärke von 1 mm.

Das Material ist Aluminium mit einem Elastizitätmodul von 70000 MPa, einer Querkontraktionszahl von  $0,34$  und einer Massendichte von  $2700$  kg/m<sup>3</sup>.

Der Flügel ist an der Flügelwurzel eingespannt. Dabei werden am vorderen und am hinteren Holm alle translatorischen Freiheitsgrade festgehalten. Am Hauptholm werden translatorische und rotatorische Freiheitsgrade festgehalten.

Der Tragflügel hat ein NACA 43012-Profil. Das Querruder hat ein Klappentiefenverhältnis von 20 %. Die Anströmgeschwindigkeit beträgt 40 m/s, und die Dichte der Luft hat einen Wert von  $1,21$  kg/m<sup>3</sup>.

- a) Erstellen Sie ein Berechnungsmodell der Struktur für Mefisto. Kontrollieren Sie das Modell durch Berechnung der ersten fünf Eigenschwingungen.
- b) Erstellen Sie ein aerodynamisches Berechnungsmodell für Mefisto und berechnen Sie die Druckverteilung für einen Anstellwinkel von 2° und Querruderausschläge von 0° und 2°. Stellen Sie die Druckverläufe in Flügeltiefenrichtung an ausgewählten Flügelschnitten graphisch dar.
- c) Erstellen Sie ein Aeroelastik-Modell für Mefisto. Kontrollieren Sie die Splines, indem Sie die aerodynamischen Lasten auf das Strukturmodell übertragen, die zugehörigen Verschiebungen berechnen und diese auf das aerodynamische Modell übertragen. Vergleichen Sie die resultierenden Kräfte sowie die Verschiebungen.
- d) Berechnen Sie die Geschwindigkeit, bei der statische Divergenz auftritt.
- e) Berechnen Sie die Druckverläufe und die Verschiebungen für den flexiblen Flügel für beide Konfigurationen. Stellen Sie die Druckverläufe in Flügeltiefenrichtung an ausgewählten Flügelschnitten graphisch dar und vergleichen Sie sie mit den Ergebnissen für den starren Flügel.

(Ergebnisse: a)  $f_1 = 4.23$  Hz,  $f_2 = 6.01$  Hz; d)  $v_D = 330$  m/s)

#### <span id="page-1-1"></span>**Aufgabe 2**

[Abbildung 2.1](#page-1-0) zeigt den Grundriss eines Flügels. Der Flügel hat ein NACA 23012-Profil. Das Klappentiefenverhältnis des Querruders beträgt 20 %. Der Einstellwinkel im inneren Bereich des Flügels ist 0°. Im Querruderbereich nimmt der Einstellwinkel linear ab auf einen Wert von -3° an der Flügelspitze.

Die Geometrie der tragenden Struktur des Flügels wird in der von Gmsh les-baren Datei solid.geo definiert. Sie ist in [Abbildung 2.2](#page-2-0) dargestellt. Der

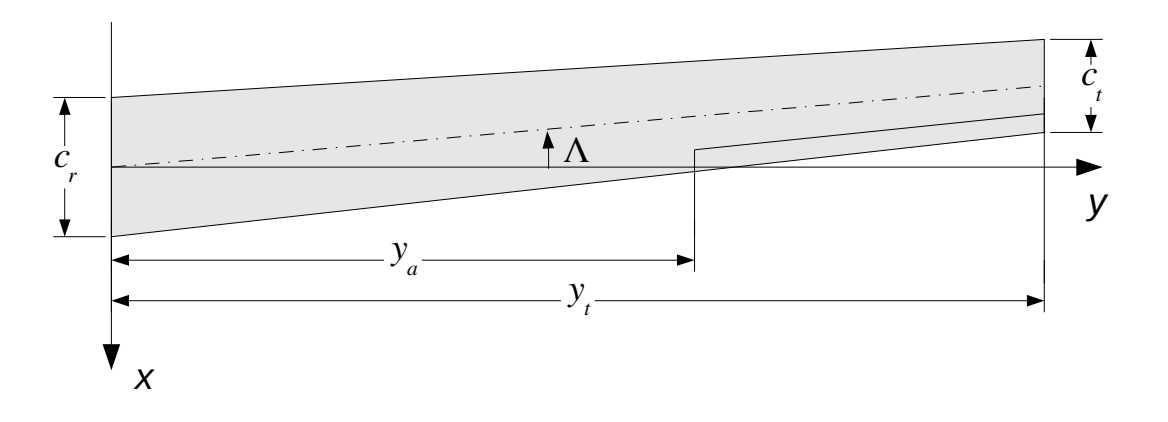

<span id="page-1-0"></span>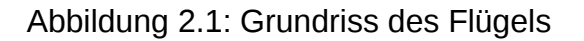

5. Stationäre Aeroelastik 26.08.20

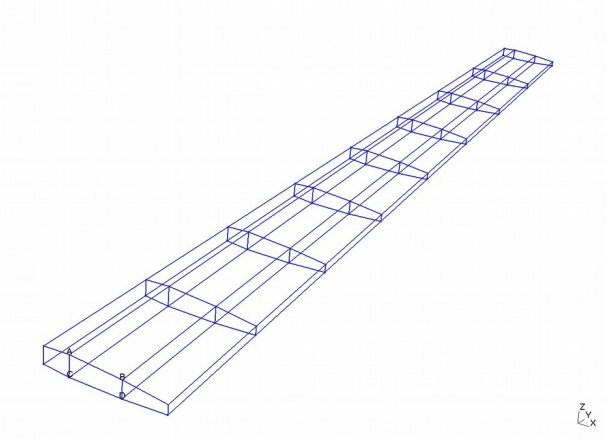

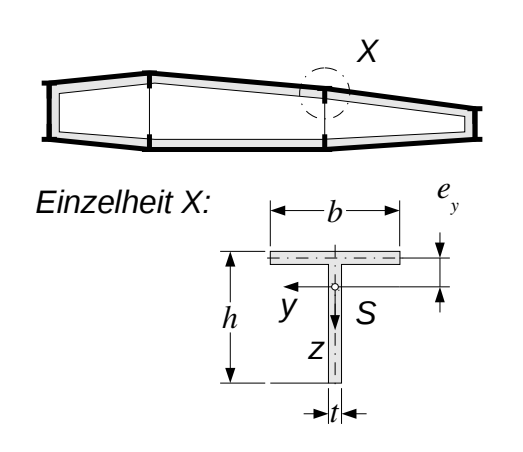

<span id="page-2-0"></span>Abbildung 2.2: Geometrie der Flügelstruktur

<span id="page-2-1"></span>Abbildung 2.3: Schnitt durch die Flügelstruktur

Flügel ist in den Punkten *A* bis *D* fest eingespannt. Er ist aus Schubfeldern und Balken aufgebaut. Die Balkenquerschnitte sind T-Profile. Ihre Orientierung und Lage sowie die Abmessungen sind in [Abbildung 2.3](#page-2-1) dargestellt.

Abmessungen des Tragflügels:

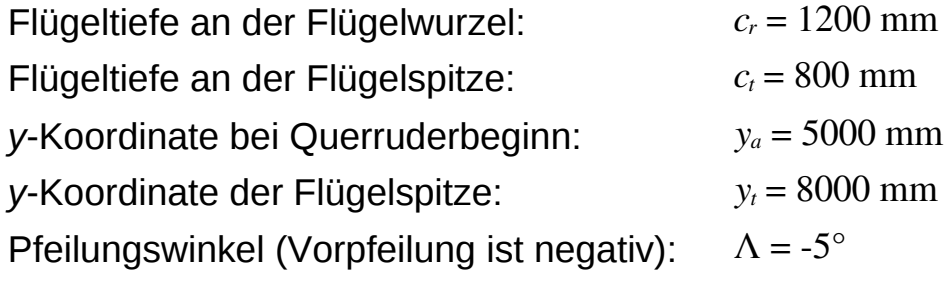

Abmessungen der Querschnitte und Wandstärken:

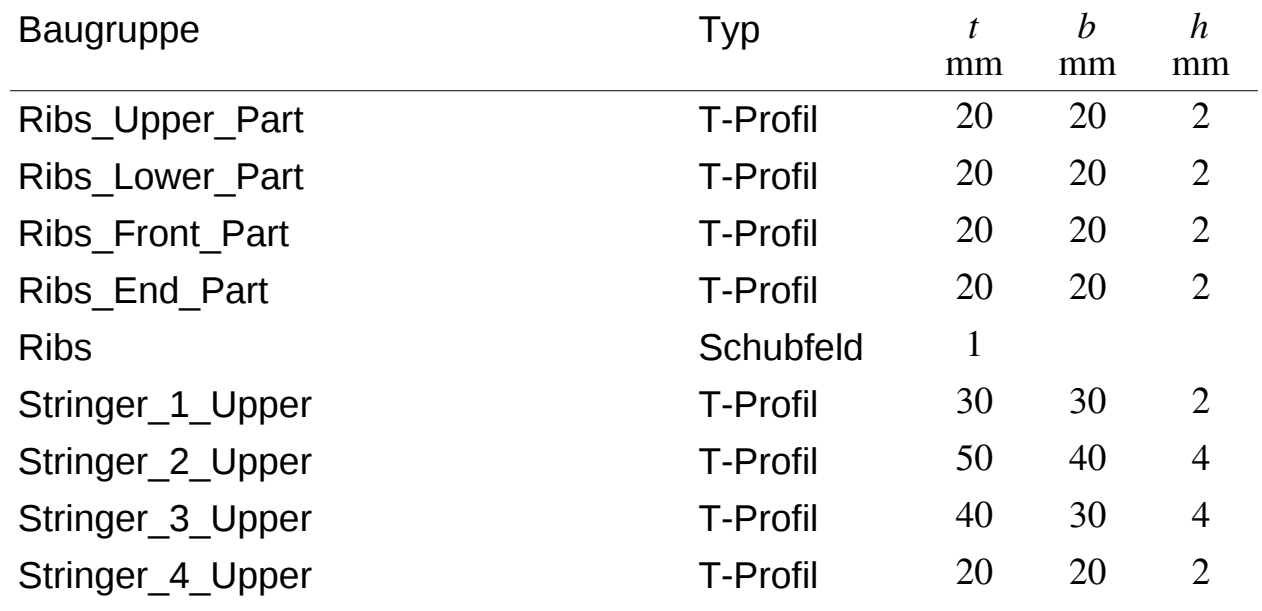

5. Stationäre Aeroelastik 26.08.20

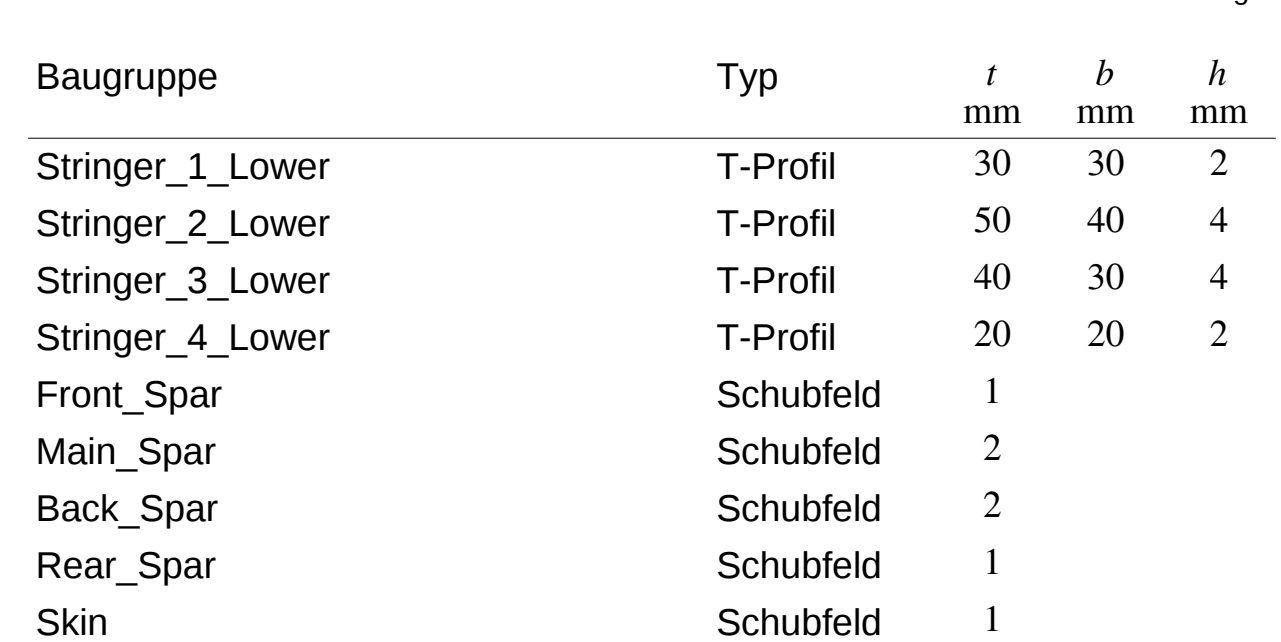

Aeroelastik 5.1-4 Prof. Dr. Wandinger

Die physikalische Gruppe "Clamped" enthält die Punkte, an denen der Flügel eingespannt ist.

Der Flügel besteht aus Aluminium mit einem Elastizitätmodul von 70000 MPa, einer Querkontraktionszahl von 0,34 und einer Massendichte von 2700 kg/m<sup>3</sup>.

- a) Erstellen Sie ein Berechnungsmodell der Struktur für Mefisto und berechnen Sie damit die Masse und die ersten zehn Eigenschwingungen. Speichern Sie die Komponente sowie die Element-Sets in Binärdateien zur weiteren Verwendung in Aufgabenteil c).
- b) Erstellen Sie ein aerodynamisches Berechnungsmodell für Mefisto und berechnen Sie damit den Druckbeiwert für einen Anstellwinkel von 2° und Querruderausschläge von 0° und 2°. Stellen Sie den Verlauf des Druckbeiwerts über die Flügeltiefe für jeweils zwei repräsentative Flügelschnitte im Innenbereich und im Querruderbereich dar. Berechnen Sie auch den Auftriebsbeiwert *cL* für die Konfiguration ohne Querruderausschlag sowie die auf den Staudruck bezogene Änderung  $\Delta \, M_{_X}^{_R}/q_{_ {\infty} }$  des Moments um die Flugzeuglängsachse infolge des Querruderausschlags. Speichern Sie die Modellbeschreibung, die Komponente sowie die Daten für die graphische Darstellung der Druckbeiwerte in Binärdateien zur weiteren Verwendung in den Aufgabenteilen c) bis e).
- c) Erstellen Sie ein Aeroelastik-Modell für Mefisto. Kontrollieren Sie die Splines, indem Sie die aerodynamischen Lasten aus Aufgabenteil b) auf das Strukturmodell übertragen und die resultierenden Lasten vergleichen. Berechnen Sie auch die Verschiebungen infolge der aerodynamischen Lasten und kontrollieren Sie die Qualität der Splines durch

optischen Vergleich der Verschiebungen des Strukturmodells und des Aerodynamik-Modells. Speichern Sie die Modellbeschreibung und die Komponente in einer Binärdatei zur weiteren Verwendung in den Aufgabenteilen d) und e).

- d) Verwenden Sie das Aeroelastik-Modell aus Teilaufgabe c), um den Staudruck *qD* zu berechnen, bei dem Divergenz auftritt. Berechnen Sie anschließend den Auftriebsbeiwert und den Ruderwirkungsfaktor  $η<sub>R</sub> = Δ M<sub>x</sub><sup>F</sup>/Δ M<sub>x</sub><sup>R</sup>$  in Abhängigkeit vom Staudruck für 0,05≤ $q<sub>∞</sub>/q<sub>D</sub> ≤ 0,5$ . Vergleichen Sie die Ergebnisse für den Ruderwirkungsfaktor mit der in Kapitel 1.2 angegebenen analytischen Formel für ein durch eine Torsionsfeder gehaltenes starres Profil.
- e) Berechnen Sie für eine Geschwindigkeit von 250 km/h, einen Anstellwinkel von 2° und Querruderausschläge von 0° und 2° die Druckverteilung, die Verschiebungen, die maximale Vergleichsspannung in den Schubfeldern sowie die Normalspannungen in den am stärksten belasteten Balken. Vergleichen Sie die Verläufe des Druckbeiwerts über die Flügeltiefe in den in Teilaufgabe b) festgelegten Flügelschnitten mit den Verläufen für den starren Flügel. Rechnen Sie dabei mit einer Massendichte der Luft von  $1,21 \text{ kg/m}^3$ .

(Ergebnisse: a)  $m = 82.2$  kg,  $f_1 = 2.42$  Hz,  $f_{10} = 117.5$  Hz; b)  $c_L = 0.254$ ,  $\Delta M_x / q_\infty =$ 1,455 Nm<sup>3</sup>; d)  $q_D = 1,37.10^2$  MPa; e) σ<sub>*VMmax*</sub> = 152 MPa, σ<sub>*xmax*</sub> = 203 MPa)

### **Aufgabe 3**

Verwenden Sie die Modelle aus [Aufgabe 2,](#page-1-1) um den Einfluss des Pfeilungswinkels auf den Staudruck bei Divergenz sowie die Abhängigkeit des Auftriebsbeiwerts und des Ruderwirkungsfaktors vom Staudruck zu untersuchen.